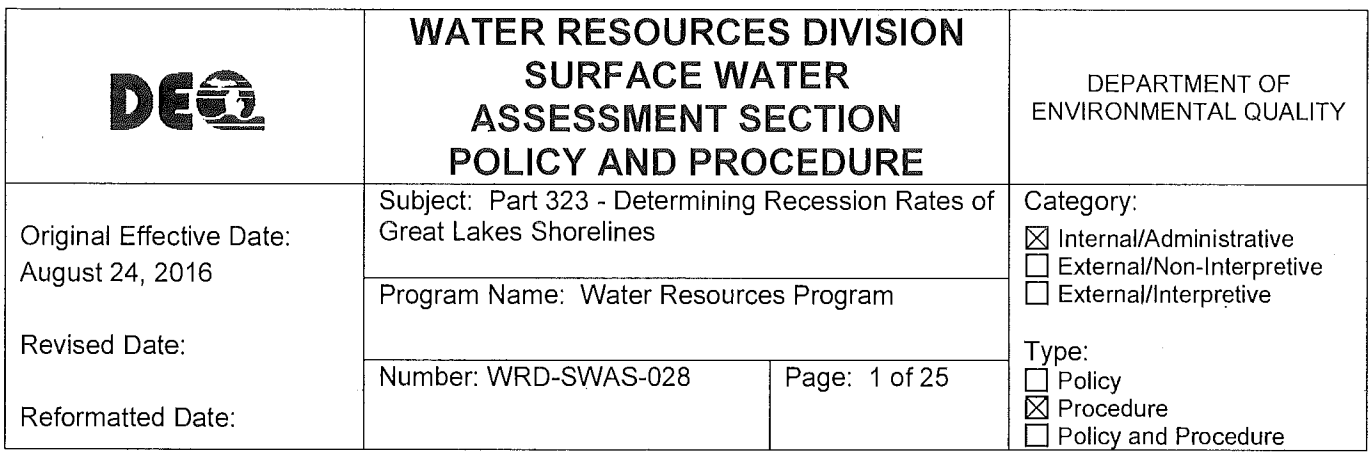

A Department of Environmental Quality (DEQ) Policy and Procedure cannot establish regulatory requirements for parties outside of the DEQ. This document provides direction to DEQ staff regarding the implementation of rules and laws administered by the DEQ. It is merely explanatory; does not affect the rights of or procedures and practices available to the public; and does not have the force and effect of law. DEQ staff shall follow the directions contained in this document.

#### **PURPOSE:**

The purpose of the procedure is to establish a standard technical protocol by which Water Resources Division (WRD) staff will identify rapidly eroding shorelines at the county or individual parcel levels by using historic and modern imagery in a geographic information system to determine current recession rates as required by R 281.22. Subrule R 281.22(6) allows a property owner to submit information to the DEQ to review the recession rates on their property. This procedure includes information meant to help guide a property owner in meeting the requirements of R 281.22(6). This procedure is not binding on the property owner; for assistance, refer to www.mi.gov/shorelands.

#### **AUTHORITY:**

Part 323, Shorelands Protection and Management, of the Natural Resources and Environmental Protection Act, 1994 PA 451, as amended (NREPA).

R 281.22 of the Great Lakes Shorelands Administrative Rules as promulgated pursuant to Part 323 of the NREPA.

#### **DEFINITIONS:**

"ArcCatalog" is the software used to organize and manage various types of geographic information in a geographic information system.

"ArcMap" is a geospatial processing program used to view, edit, create, and analyze geospatial data.

"Boundary" identifies the point on the shoreline at the end of a high risk erosion area. Parcels on the far side of the boundary are eroding at an annual average of less than one-foot per year.

"Breakpoint" means a point within a high risk erosion area where there is a substantial change in the rate of shoreland recession, typically one-foot or greater.

"Digital Elevation Model (DEM)" is a three-dimensional representation of a terrain's surface created from elevation data.

Number: WRD-SWAS-028

Subject: Part 323 - Determining Recession Rates of Great Lakes Shorelines

Page 2 of 25

"Digital Shoreline Analysis System (DSAS)" is the software used to draw transects and calculate shoreline recession rates, http://coast.noaa.gov/digitalcoast/tools/dsas.

"Earth Resources Data Analysis System (ERDAS) Imagine" is the remote sensing and image analysis software.

"Environmental Systems Research Institute (ESRI)" is the software company that develops geographic information system software.

"Erosion hazard line (EHL)" is identified as the line along the shoreland that is the landward edge of the zone of active erosion or the line where the International Great Lakes Datum ( 1985) contour for the lake as stated in R  $281.21(1)(c)$  meets the shoreland, whichever is furthest landward. Elevation contour (feet) - Lake Huron 582.9, Lake Michigan 583.7, Lake Superior 604.4.

"Geographic Information System (GIS)" is a computer system that captures, stores, checks, and displays information related to positions on the earth's surface.

"High Risk Erosion Area (HREA)" means an area of the shoreland where the landward edge of the zone of active erosion has been receding at an average rate of one-foot per year or more, based on a minimum study period of 15 years.

"Metadata" means the data about the imagery - identification (source, flight date, scale, etc.), data quality, spatial data organization, spatial reference, entity and attribute, and distribution and metadata reference information; Differential Global Positioning System (DGPS) data - model of unit used to collect data, accuracy of unit, and differential correction report.

"North American Datum (NAO)" is a formal description of the shape of the earth with an anchor point for the coordinate system.

"Orthorectification" is the process of correcting distortions in image geometry caused by the combined effect of terrain elevation variations and nonvertical angles from the plane or satellite to each point in the image at the time of acquisition.

"Projected Recession Distance (PRO)" is the distance in feet measured landward of the EHL as calculated during the most recent countywide recession rate study or individual parcel study. This distance includes an additional 15 feet to provide protection from severe short-term losses. [R 281.22(2)]

"Quality Assurance (QA)" is an integrated system of policies and procedures to be implemented to ensure an activity is of the type and quality needed to accomplish a goal.

Number: WRD-SWAS-028

Subject: Part 323 - Determining Recession Rates of Great Lakes Shorelines

Page 3 of 25

"Quality Control (QC)" is the overall system of technical activities that measure the attributes and performance of a process against defined standards.

"Root mean squared error (RMS)" is a measure of the differences between values predicted by a model and the values actually observed. The RMS is an indicator of how well the selected imagery overlaid a source image.

"Transect" is a straight line, perpendicular to the shoreline, along which measurements are recorded.

"Zone of active erosion" means the area of the shoreland where the disturbance or loss of soil and substrate has occurred with sufficient frequency to cause unstable slopes or prevent vegetation of the area.  $[R 281.21(1)(r)]$ 

#### **PROCEDURES:**

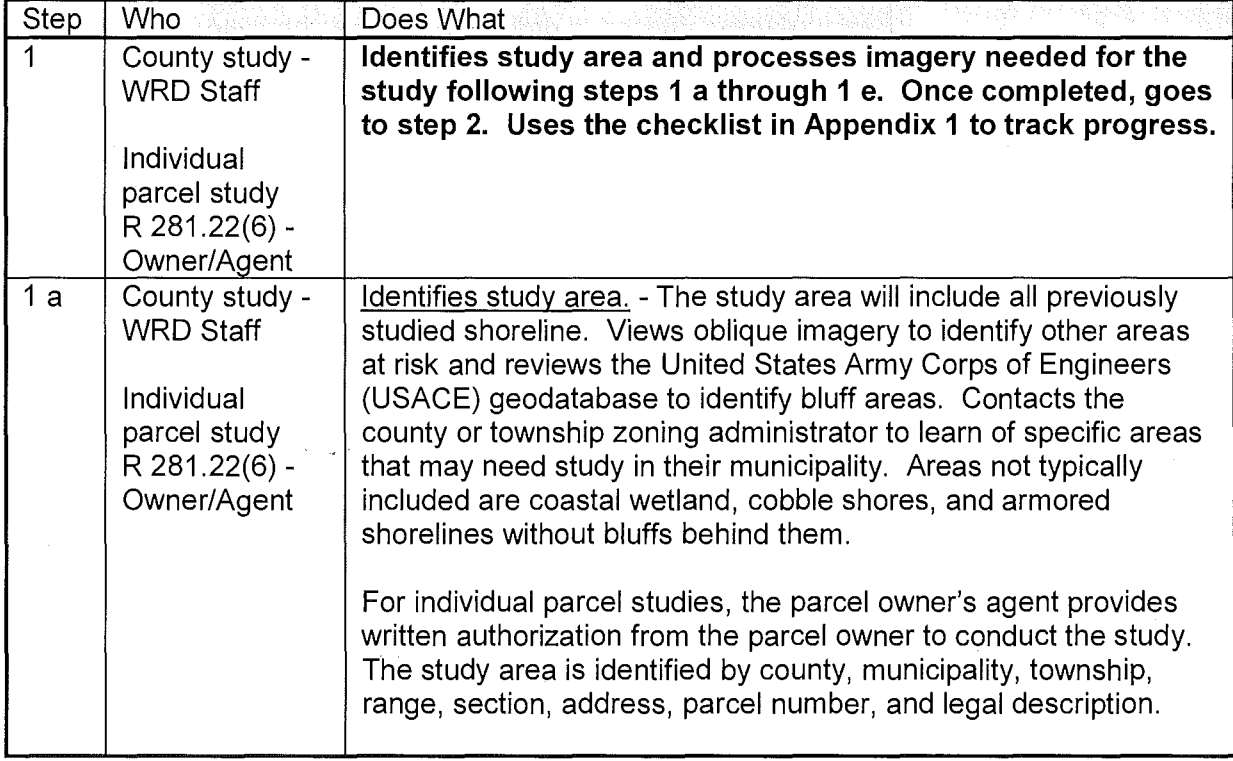

Number: WRD-SWAS-028

Subject: Part 323 - Determining Recession Rates of Great Lakes Shorelines

Page 4 of 25

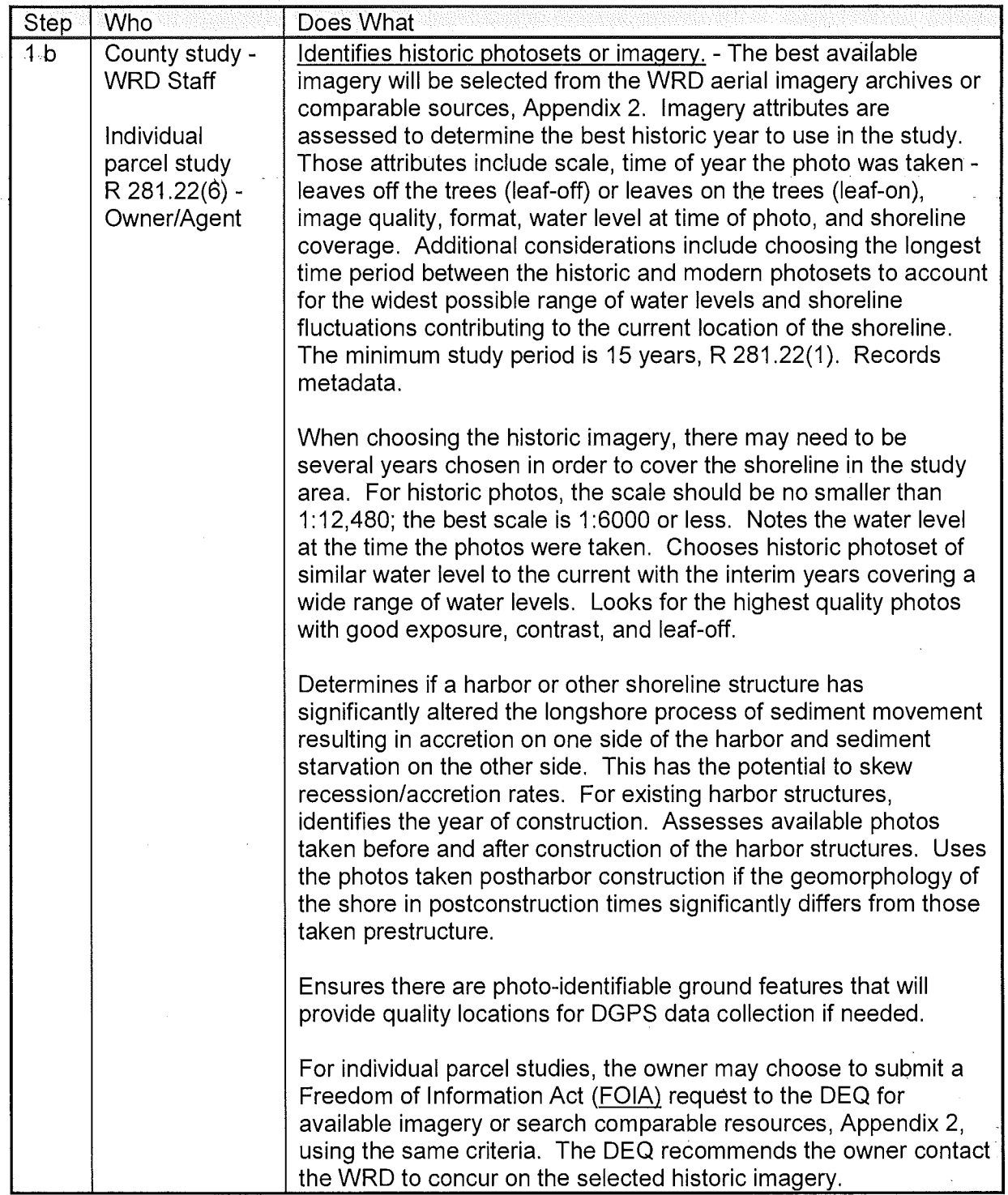

Number: WRD-SWAS-028

# Subject: Part 323 - Determining Recession Rates of Great Lakes Shorelines

Page 5 of 25

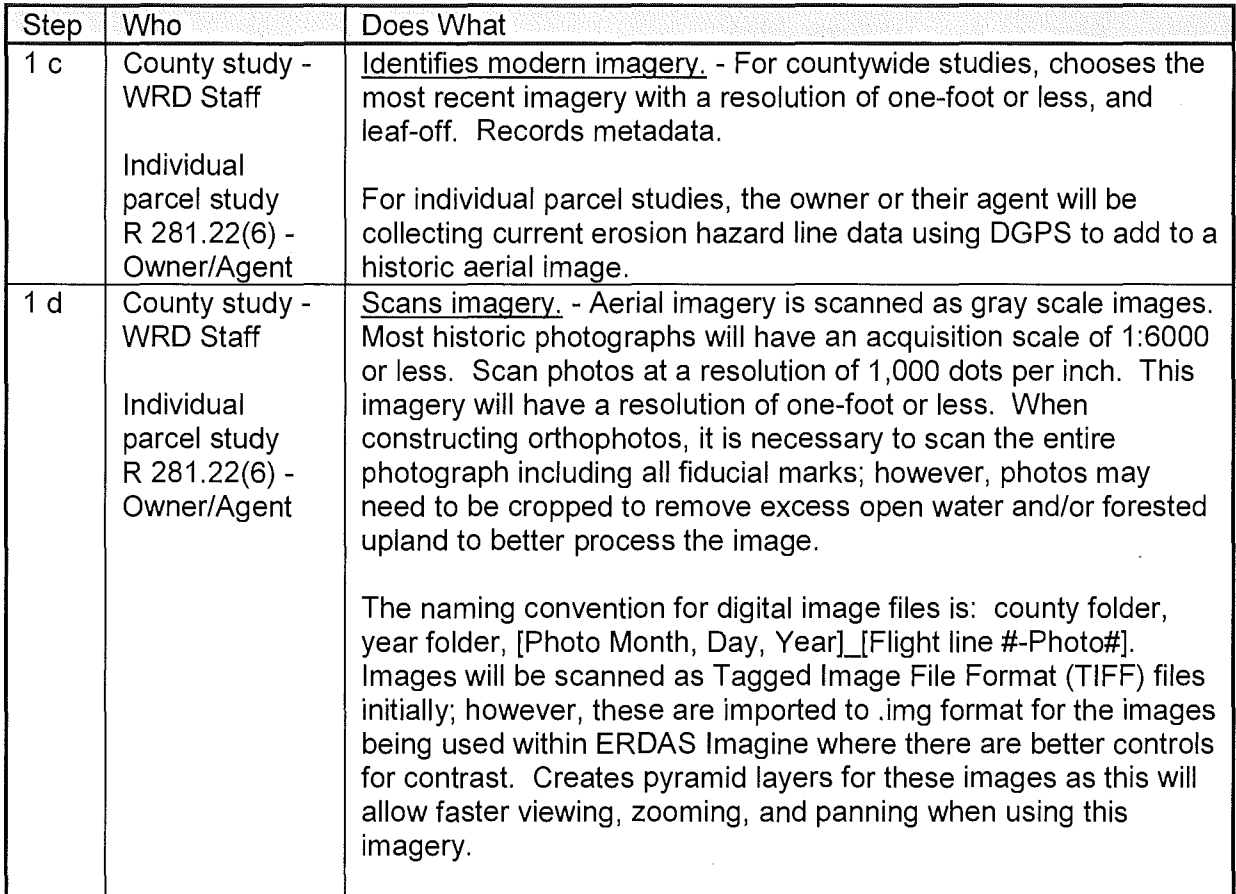

Number: WRD-SWAS-028

Subject: Part 323 - Determining Recession Rates of Great Lakes Shorelines

Page 6 of 25

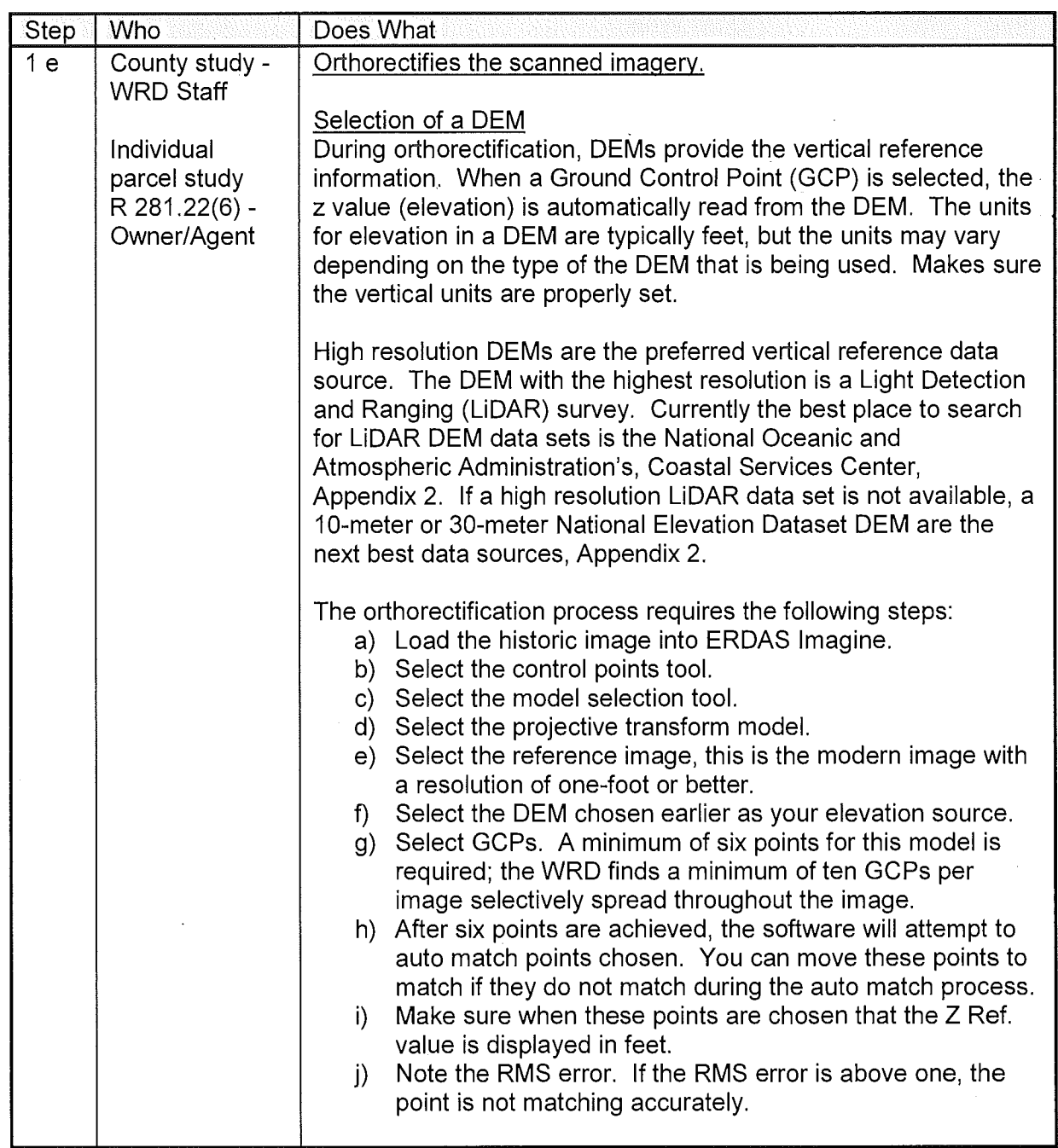

Number: WRD-SWAS-028

Subject: Part 323 - Determining Recession Rates of Great Lakes Shorelines

 $\mathcal{L}^{\mathcal{L}}$ 

 $\mathcal{L}^{\pm}$ 

Page 7 of 25

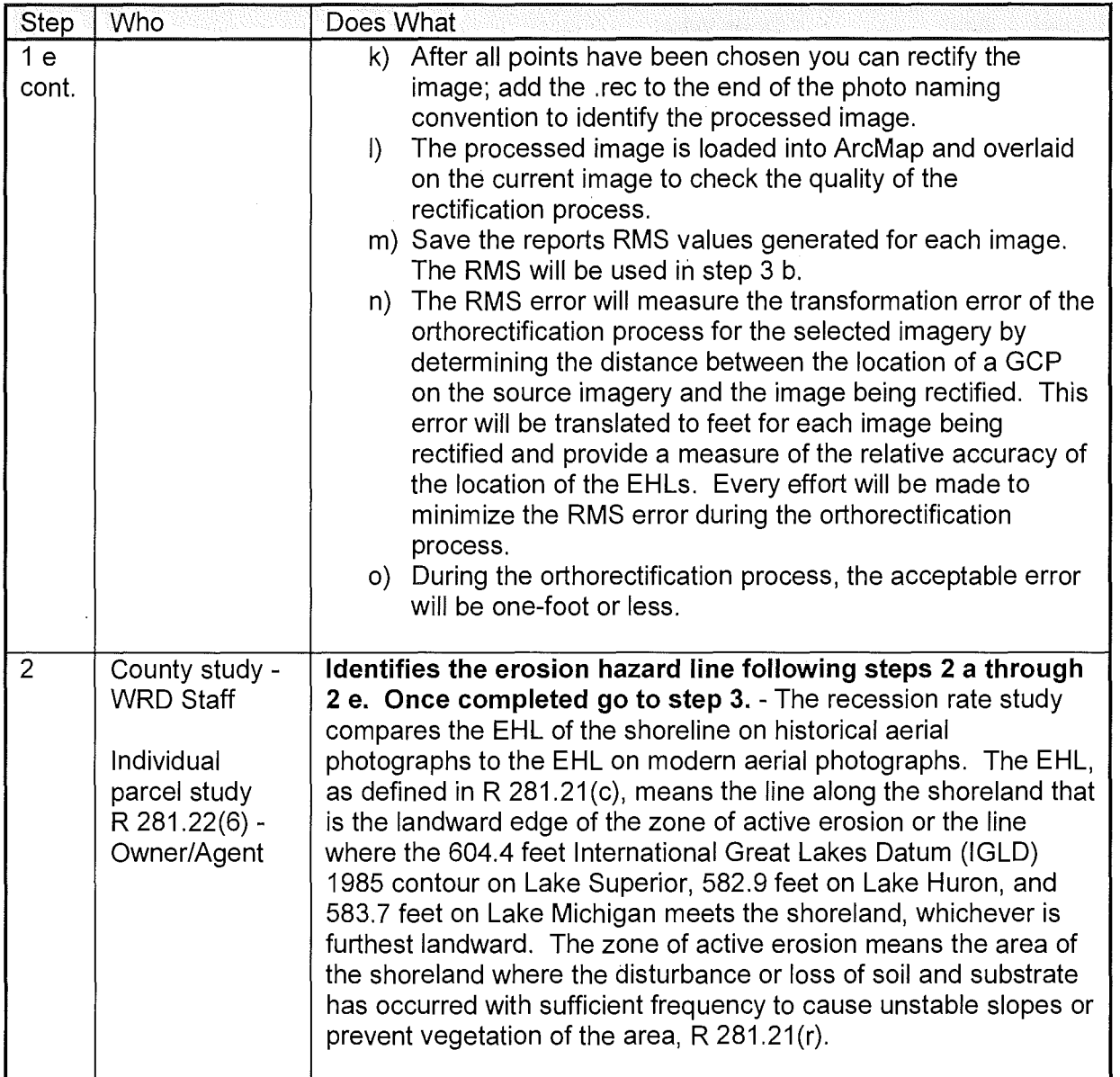

Number: WRD-SWAS-028

Subject: Part 323 - Determining Recession Rates of Great Lakes Shorelines

 $\omega_{\rm eff}$ 

Page 8 of 25

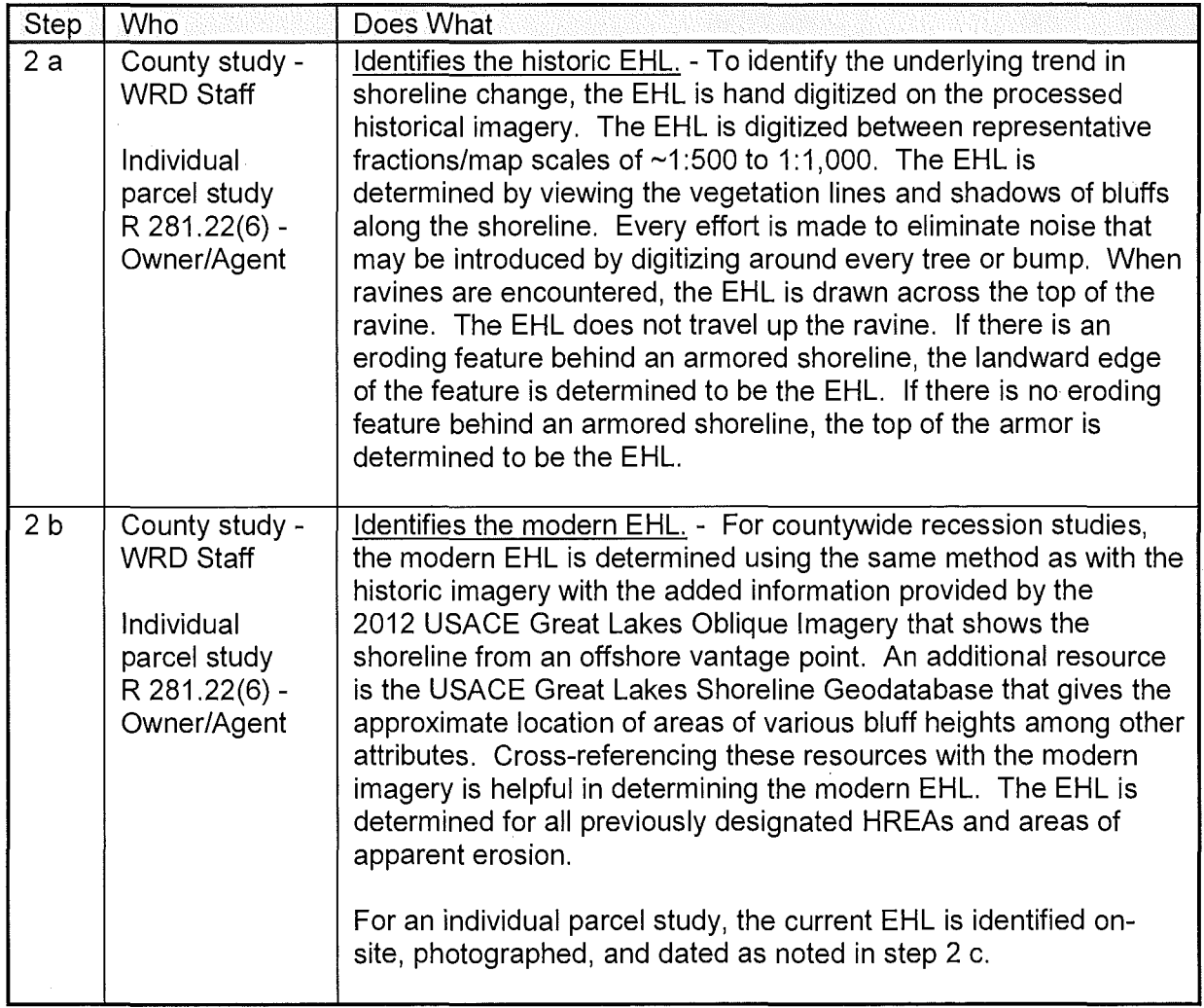

Number: WRD-SWAS-028

Subject: Part 323 - Determining Recession Rates of Great Lakes Shorelines

Page 9 of 25

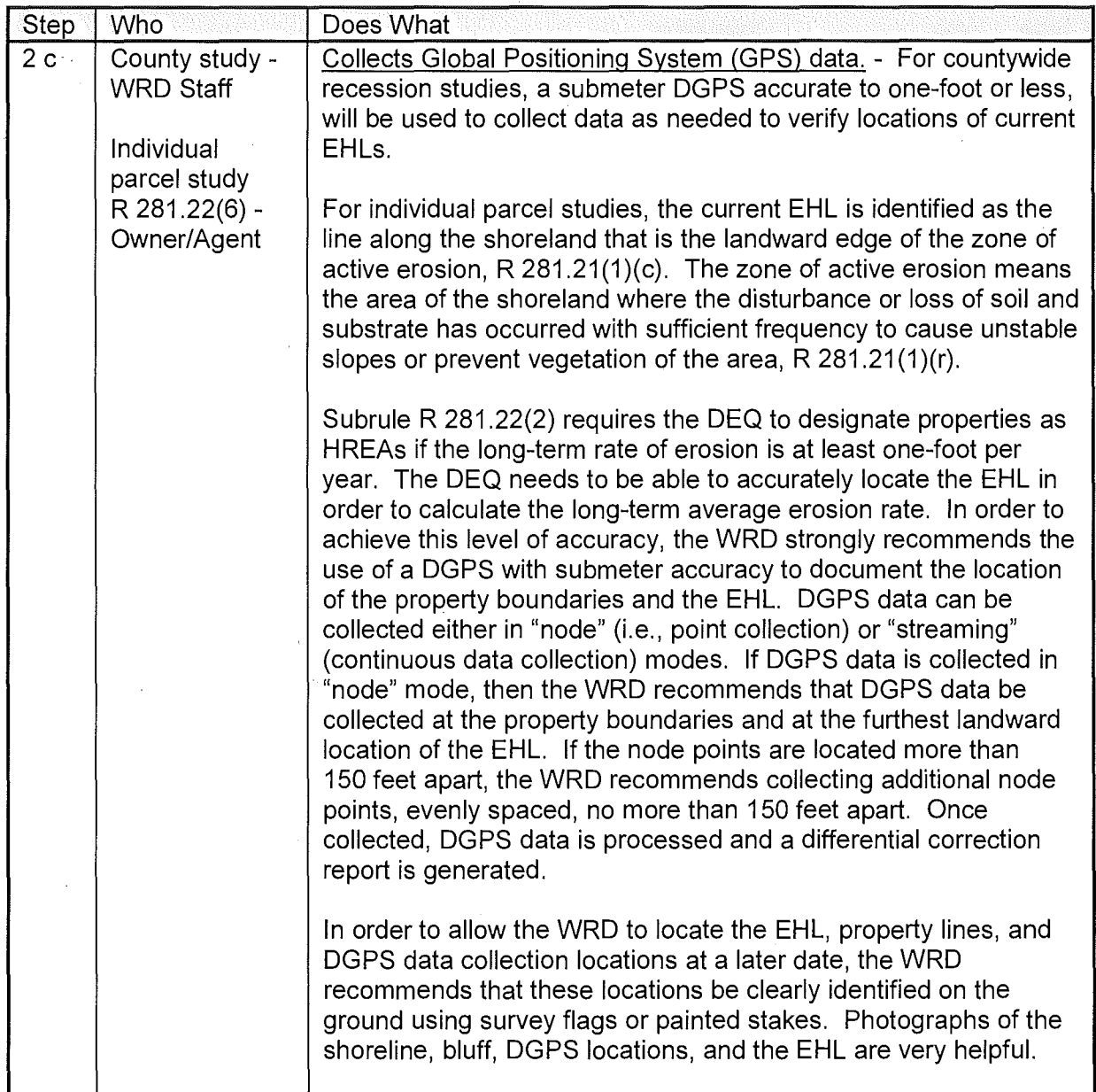

Number: WRD-SWAS-028

Subject: Part 323 - Determining Recession Rates of Great Lakes Shorelines

 $\bar{z}$ 

Page 10 of 25

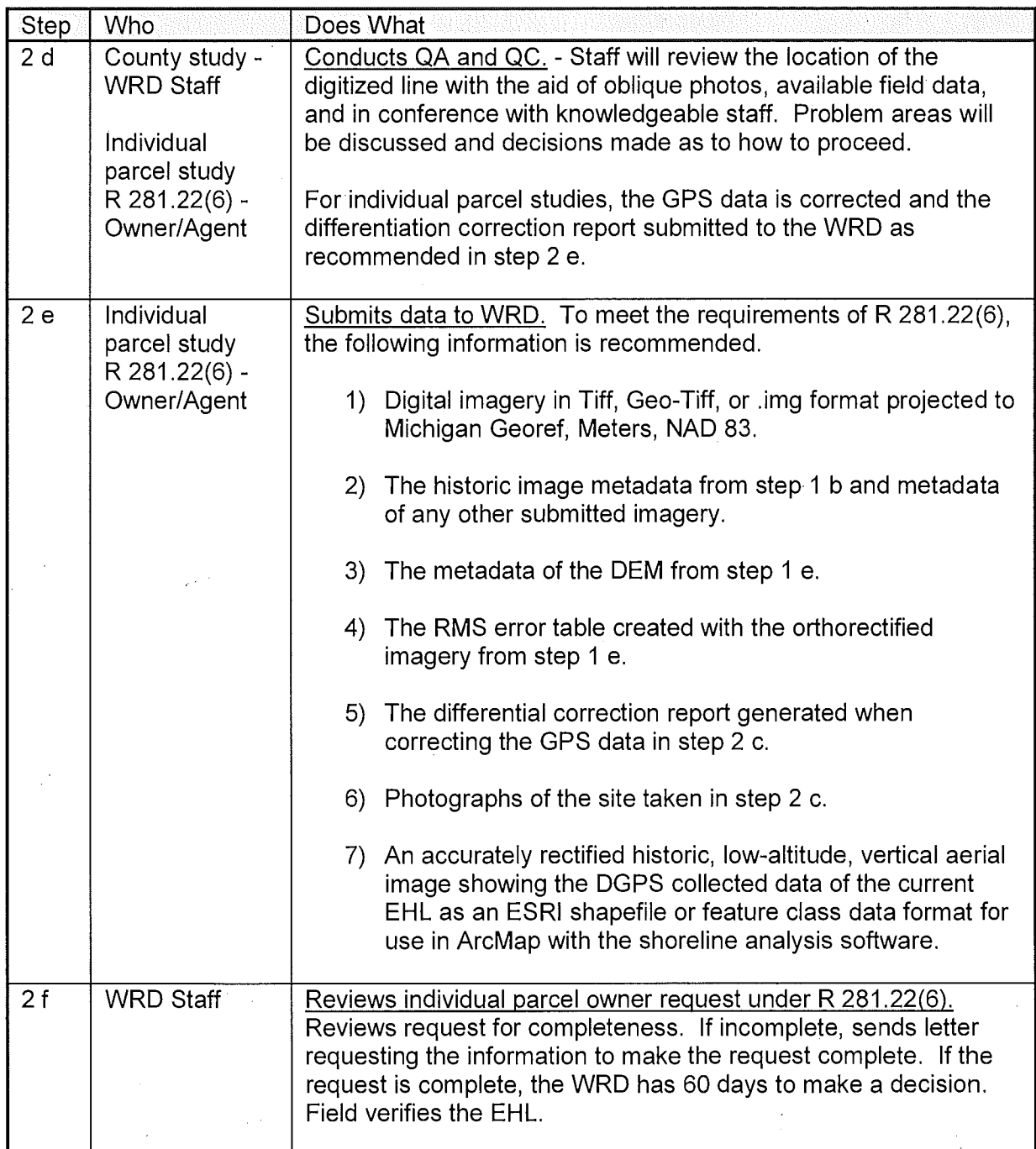

Number: WRD-SWAS-028

Subject: Part 323 - Determining Recession Rates of Great Lakes Shorelines

Page 11 of 25

 $\bar{z}$ 

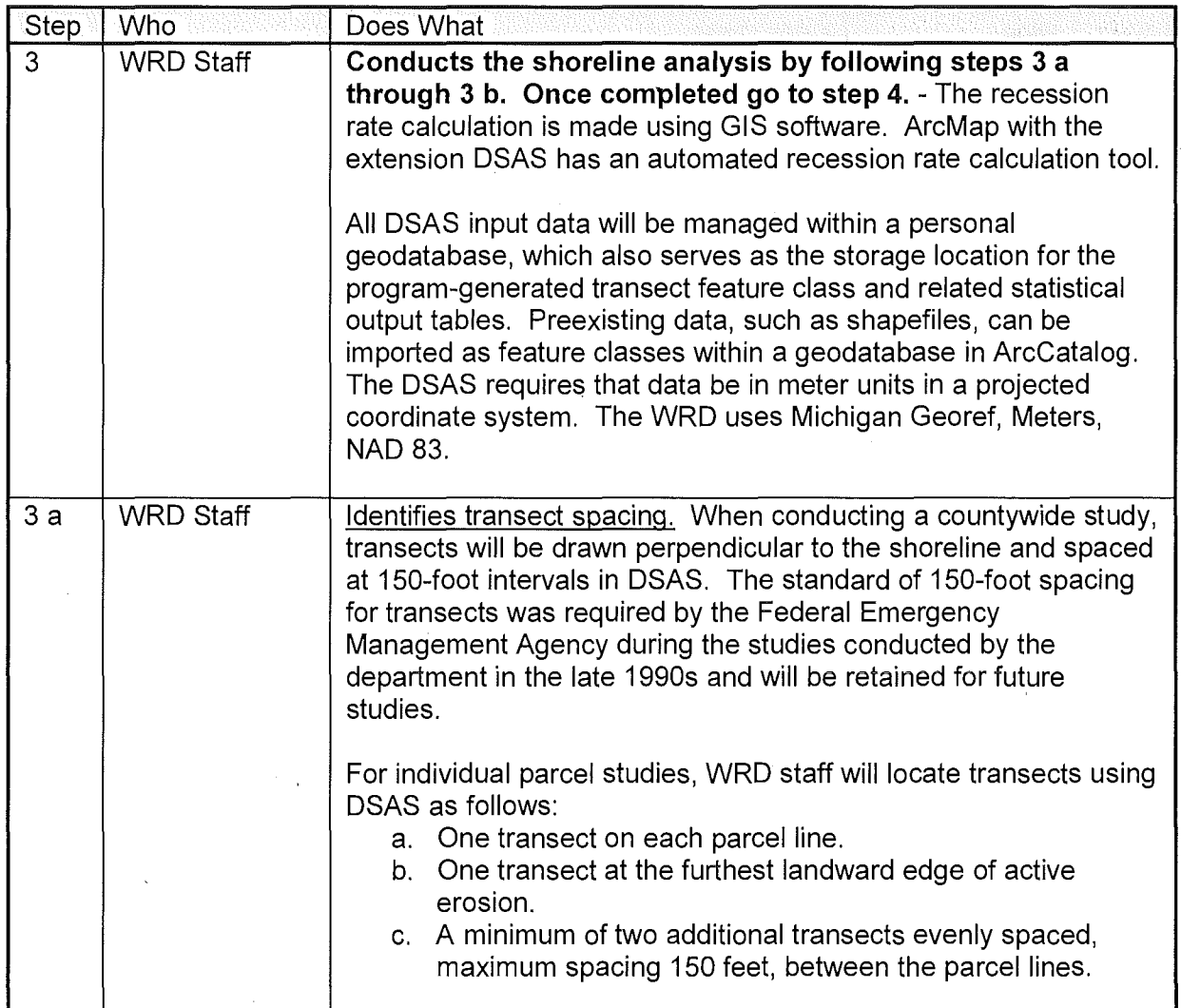

Number: WRD-SWAS-028

Subject: Part 323 - Determining Recession Rates of Great Lakes Shorelines

Page 12 of 25

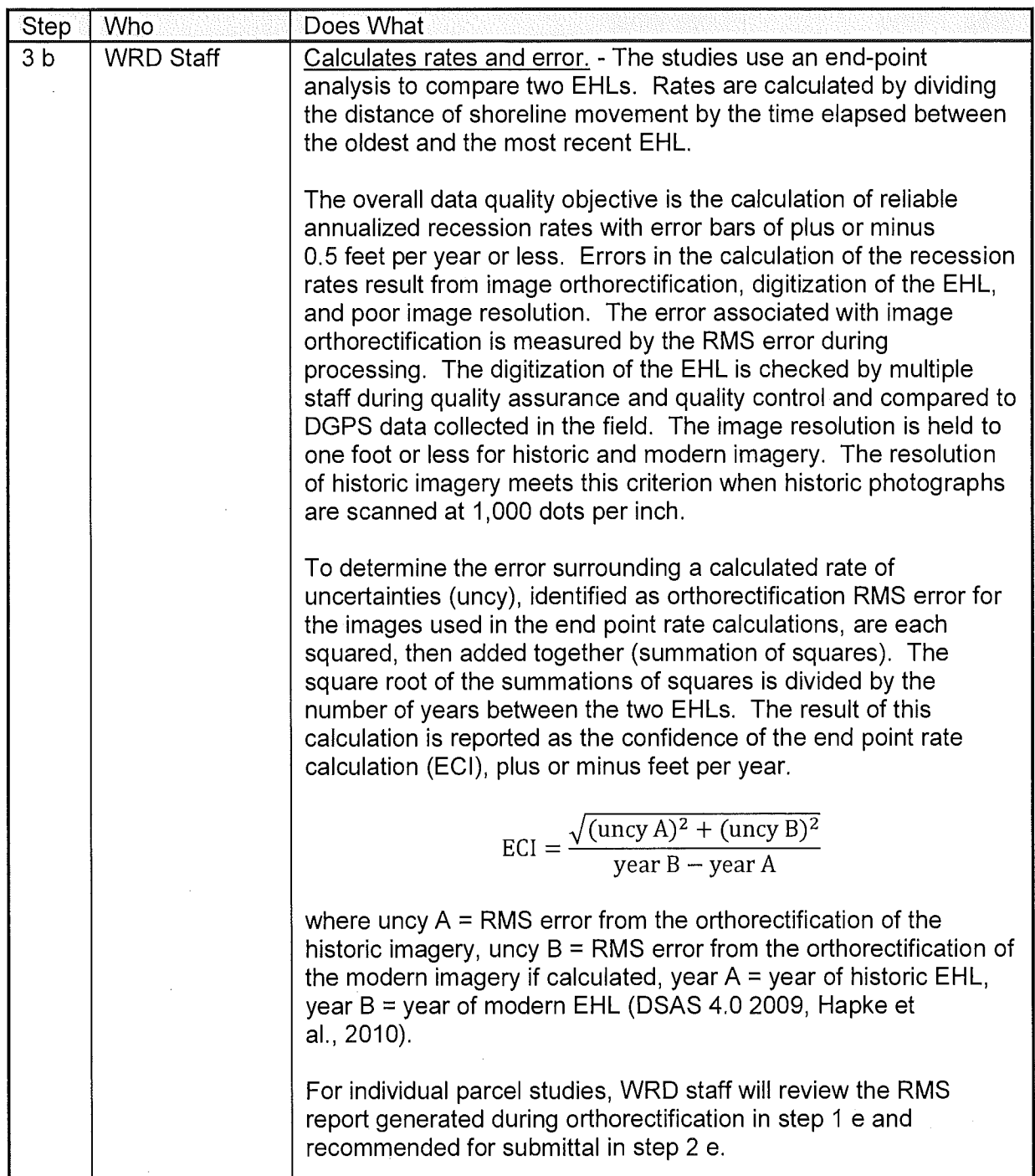

Number: WRD-SWAS-028

Subject: Part 323 - Determining Recession Rates of Great Lakes Shorelines

Page 13 of 25

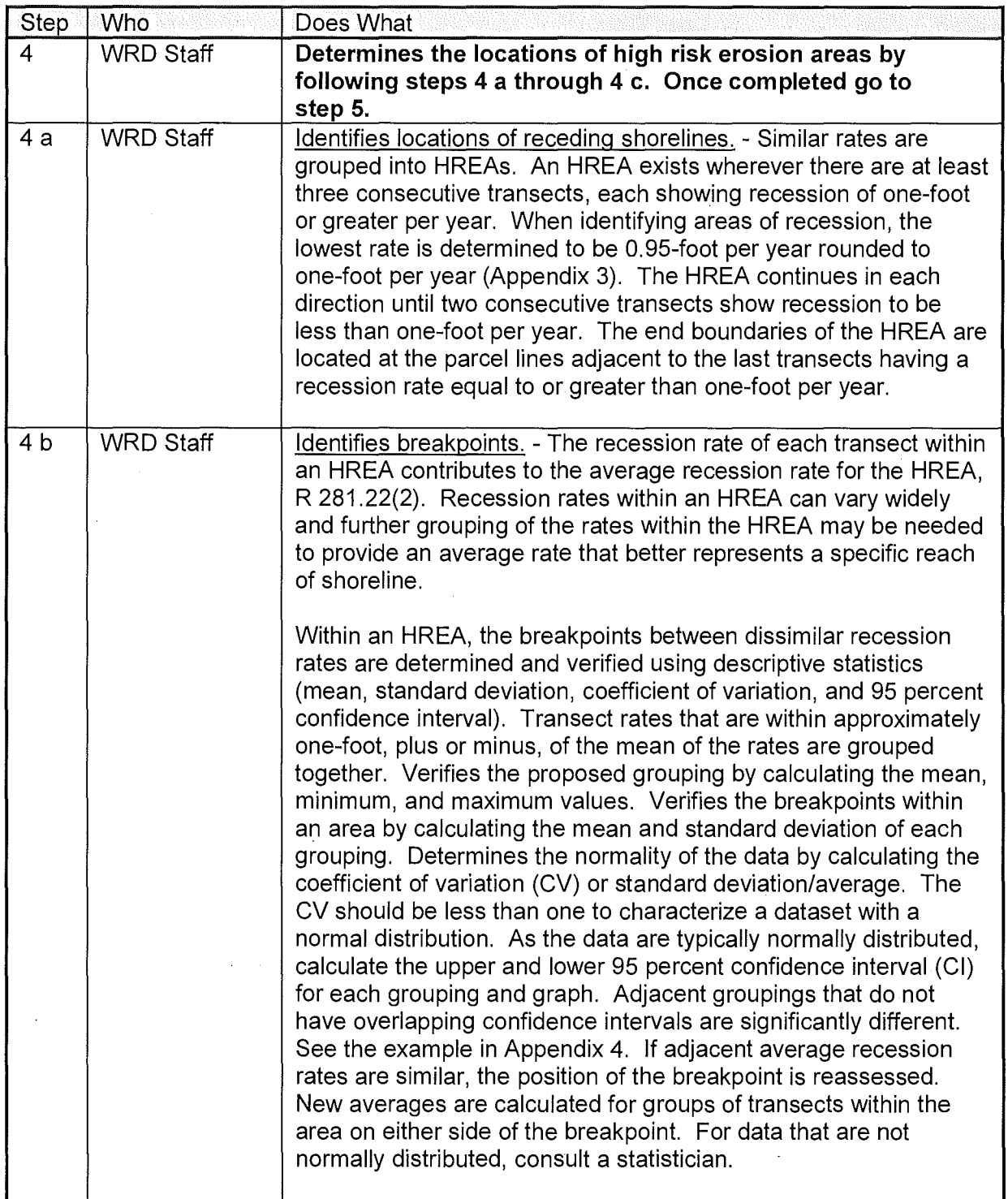

Number: WRD-SWAS-028

 $\hat{\mathbf{v}}$ 

Subject: Part 323 - Determining Recession Rates of Great Lakes Shorelines

Page 14 of 25

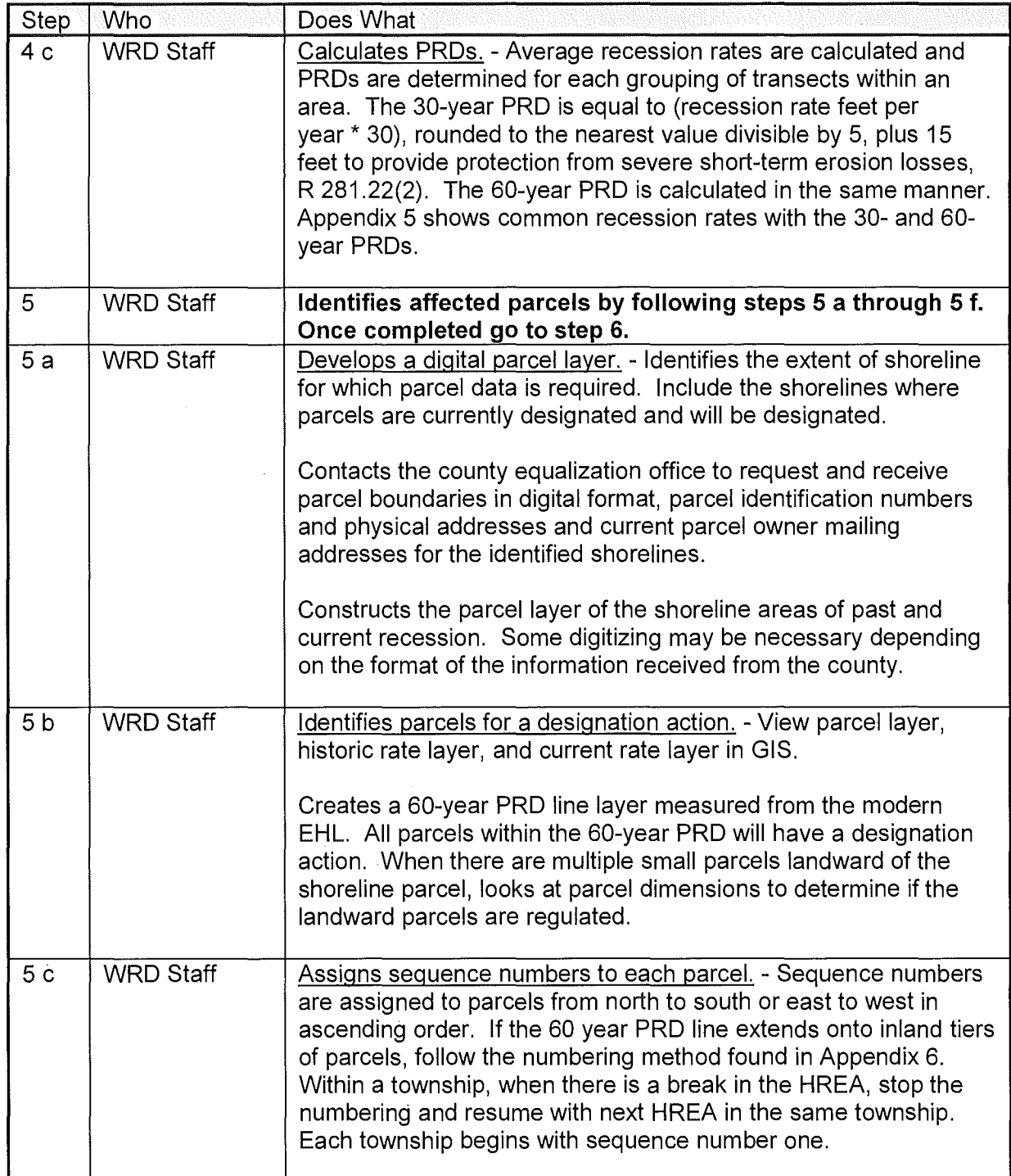

Number: WRD-SWAS-028

Subject: Part 323 - Determining Recession Rates of Great Lakes Shorelines

Page 15 of 25

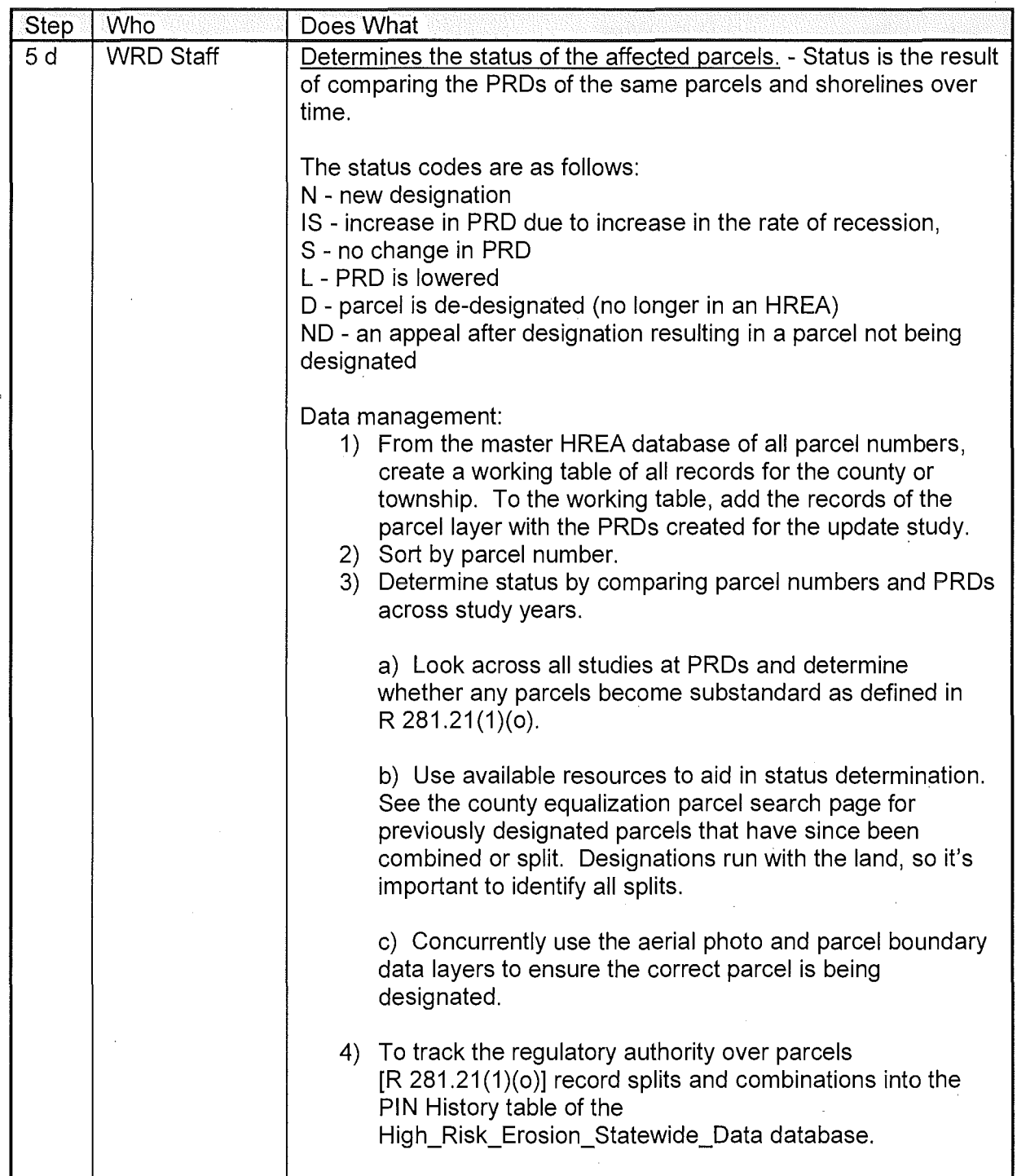

Number: WRD-SWAS-028

Subject: Part 323 - Determining Recession Rates of Great Lakes Shorelines

Page 16 of 25

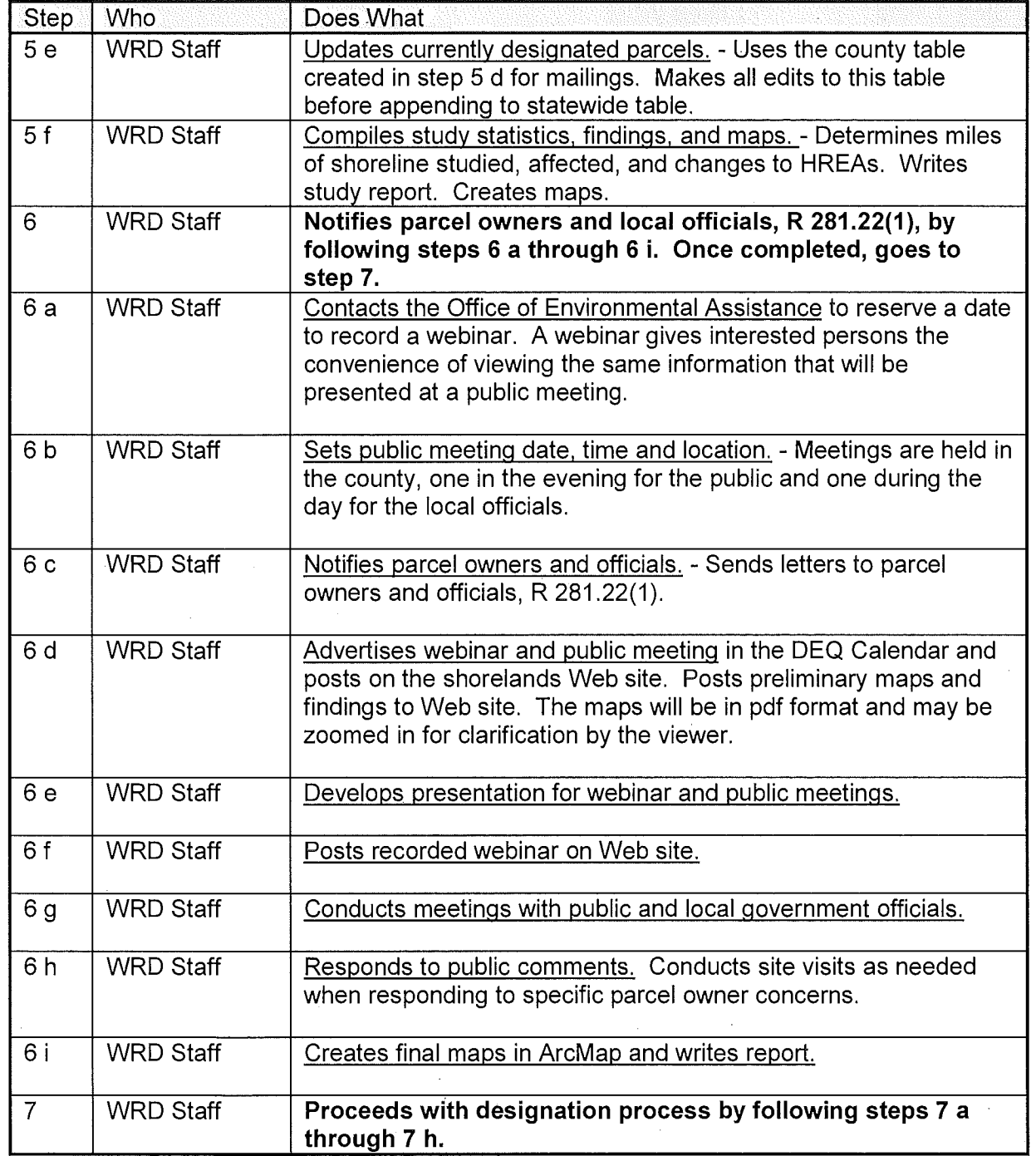

Number: WRD-SWAS-028

# Subject: Part 323 - Determining Recession Rates of Great Lakes Shorelines

Page 17 of 25

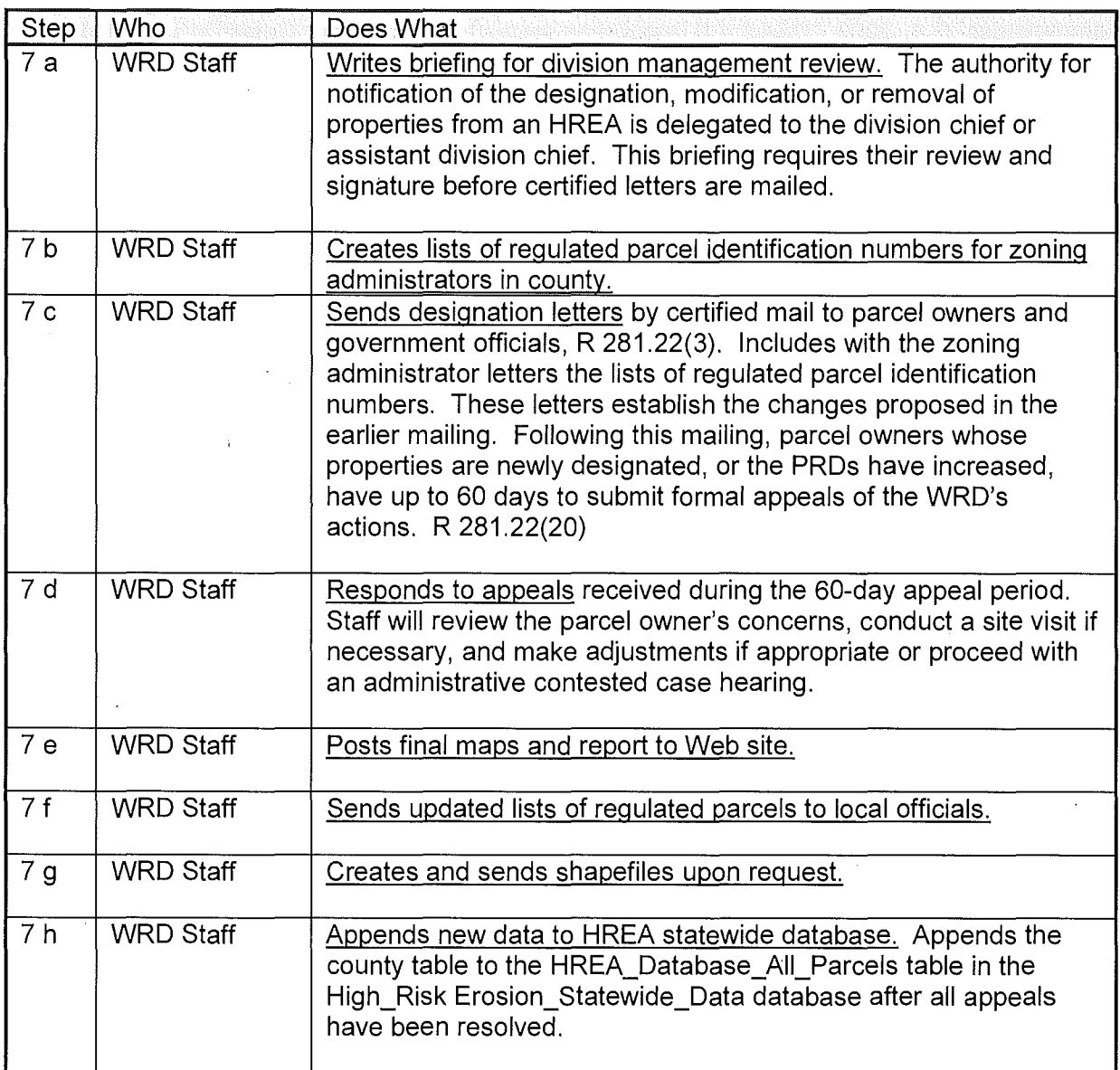

#### **REFERENCES:**

Hapke, C.J., Himmelstoss, E.A., Kratzmann, M., List, J.H., and Thieler, E.R., 2010, National assessment of shoreline change: Historical shoreline change along the New England and Mid-Atlantic coasts: U. S. Geological Survey Open-File Report 2010-1118, 57 p.

Number: WRD-SWAS-028

Subject: Part 323 - Determining Recession Rates of Great Lakes Shorelines

Page 18 of 25

Himmelstoss, E.A. 2009. "DSAS 4.0 Installation Instructions and User Guide" in Thieler, E.R., Himmelstoss, E.A., Zichichi, J.L., and Ergul, Ayhan. 2009 Digital Shoreline Analysis System (DSAS) version 4.0 - An ArcGIS extension for calculating shoreline change: U.S. Geological Survey Open-File Report 2008-1278. \*updated for version 4.3.

#### **APPENDICES:**

Appendix 1. Checklist for recession rate study.

Appendix 2. List of imagery sources.

Appendix 3. Significant Figures, WRD Policy and Procedure.

Appendix 4. Sample table and graph of descriptive statistics of groups.

Appendix 5. Recession rates and projected recession distances.

Appendix 6. Sequence numbering of regulated parcels.

SECTION CHIEF APPROVAL:

 $\mathscr{G}$  $'24$  /lb

Robert Day, Acting Chief Surface Water Assessment Section

 $\overline{a}$ 

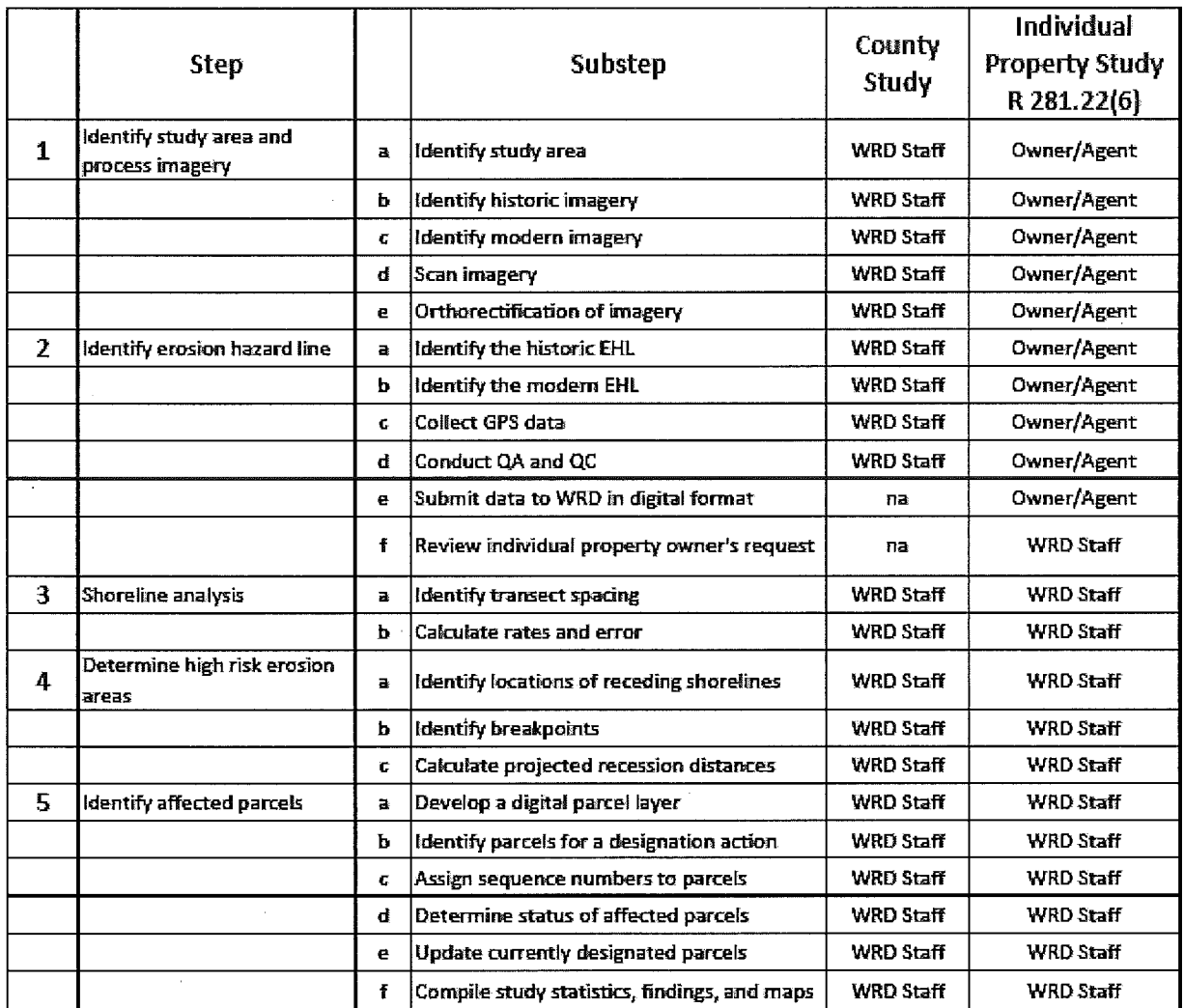

Part 323 - Recession Rate Study, R 281.22 Study Area and Date:

Page 1 of 2 8/15/2016

Appendix 2. List of imagery sources.

- DEQ-WRD Aerial Imagery Archives.
- Michigan State University (MSU) Aerial Imagery Archives held with the Remote Sensing and Geographic Information Systems in the MSU Geography Department at https://rsgis.msu.edu/aerial
- National Oceanic and Atmospheric Administration's, Coastal Services Center online data portal called the "Digital Coast": https://coast.noaa.gov/digitalcoast/
- DEMs are available through the United States Geological Survey (USGS) at http://nationalmap.gov/elevation. html.

Appendix 3. Significant Figures, WRD Policy and Procedure.

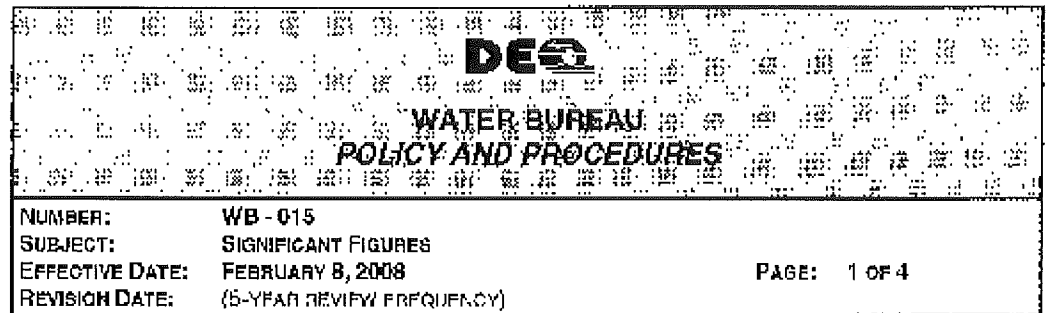

#### **ISSUE~**

The ininiumm nunicier of digits required to report a value withou; loss of accuracy is the number of significant figures. In scientific work, most numbers are measured quantities and are not exact. All rneasured quantities are .imited in significant figures by the precision of the instrument used to make the measurement. III's important to use significant figures when recording a releasurement or calculation so that it does not appear to be more acquirate than  $k$  really is.

There are various approaches for determining significant figures and rounding of numbers. This general guidance is intondoo to clarify the number of significant figures to be used to report se $\bar{n}_\text{e}$ monitoring results on Discharge Monitoring Reports (DMRs), state permit limits, determine compliance, or other Water Bureau programs as acpropriate.

#### **AUTHORITY:**

The Natural Resources and Environmental Protociton Act, 1994 PA451, as amonded, the foderal Clear: Waler A.i., and essuciated administrative rules.

#### **DEFINITIONS:**

DMR Discharge Monitoring Report

#### **POLICY:** <sup>~</sup>

It is the Water Bureau policy to follow generally accepted procedures for determining significant igures and reunding numbers to support monitoring, compliance and enforcement activities. It is intcnded to be censistent with Section 1050 B of *Slandard Malhods for the Examination of Wister and* Waslewater (18", 19" and 20" editions). Section 1050 B of the 19" edition is officined for further  $\,$ discussion and examples.

I

**REFERENCE TO BUREAU PROGRAMS:** All Water Bureau programs as appropriate.

**METHOD OF DISTRIBUTION:** - Intranet and electronic mail distribution.

**PROCEDURE:** The procedure below is erganized into the following tepics:

 $\sigma$  Gerie-all Rules Rules for Significant Figures Ruies for Rounding Rulas for Pracision

 $\bar{m}$ ie policy provides guidance to starf regarding the implementation and interpretation of due a diministered by the DLQ. It  $\approx$  merely tanknistory, dow, not allest the rights of or procedures and practices available to the public, and if does not have t');i *f,:or,:;r;* ~rd *;;,ffoc,(* ,:,(,',;iw.

# **Appendix 4. Sample table and graph of descriptive statistics of groups.**

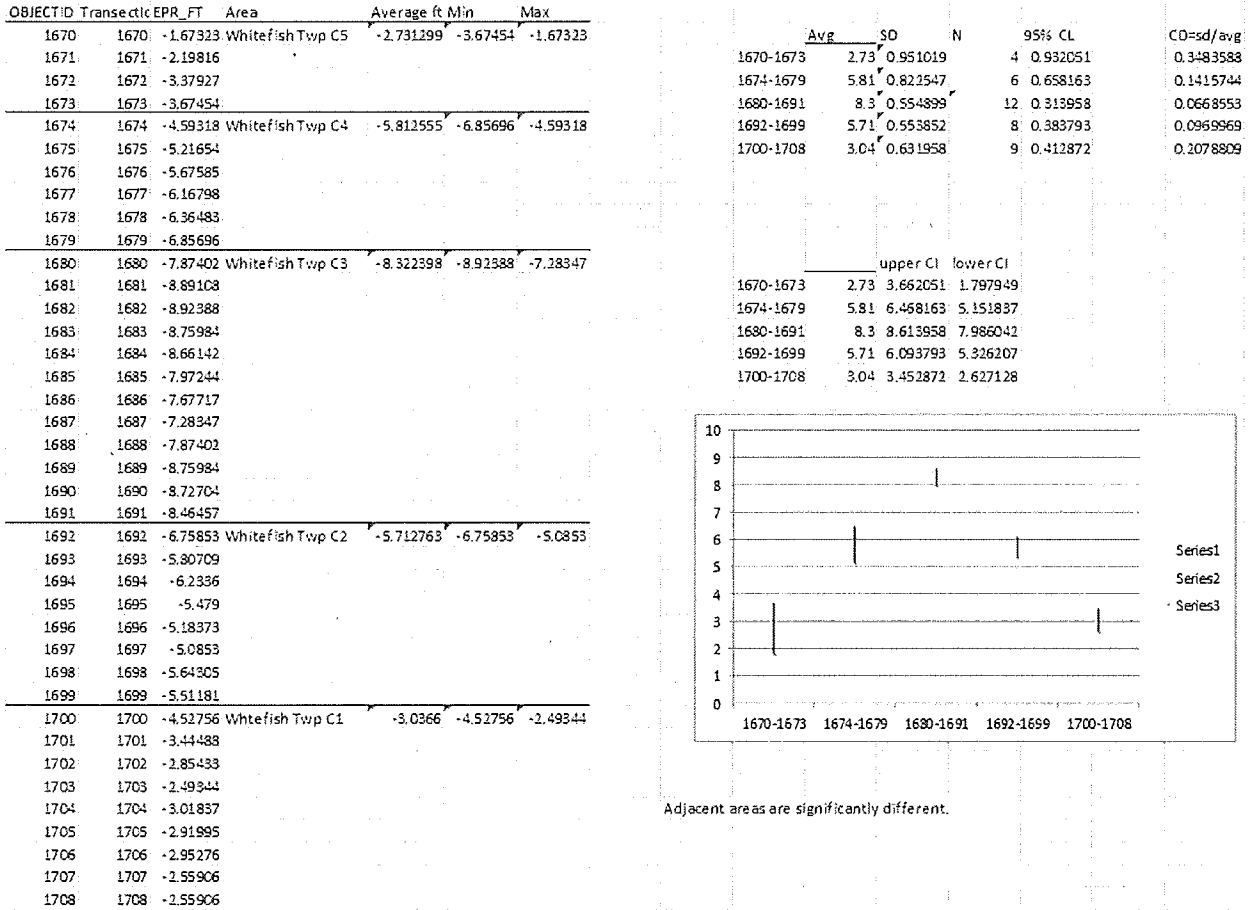

Appendix 5. Recession rates and projected recession distances.

 $\mathbf{r}$ 

 $\bar{\mathcal{A}}$ 

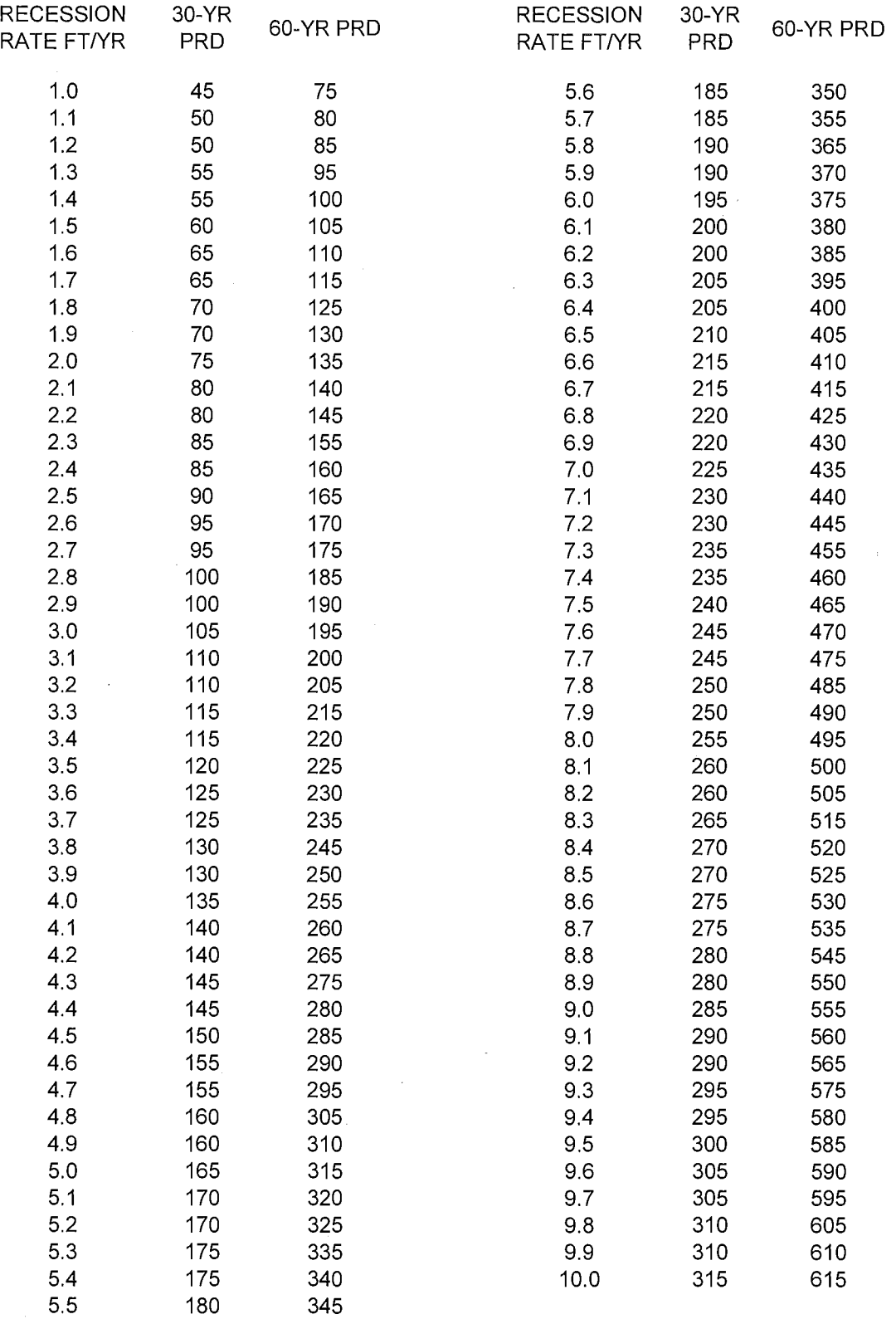

Appendix 6. Sequence numbering of regulated parcels

Sequence numbers are assigned to lakefront parcels by township from north to south or east to west in ascending order.

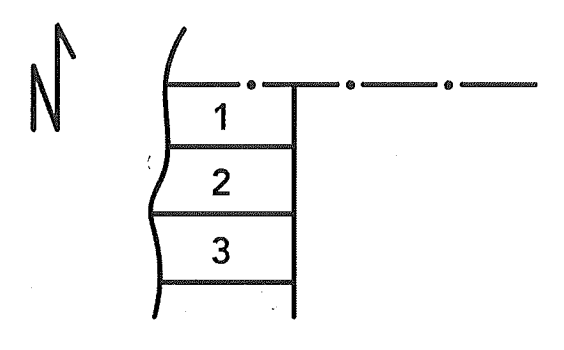

#### Second tier parcels

Non-lakefront parcels, or "second tier parcels," are occasionally regulated under the HREA program. When a PRO extends beyond the landward most extent of a lakefront parcel, the parcel (or parcels) directly landward of the lakefront parcel are regulated. For example, if a lakefront parcel extends 50 feet landward of the EHL and the required PRO is 75 feet, the adjacent parcel on the landward side is regulated and has a setback of 25 feet from its most lakeward border.

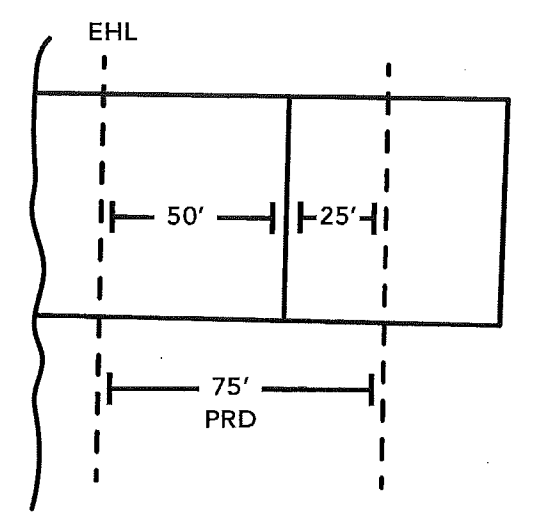

Numbering regulated second tier parcels Sequence numbers are also assigned to second tier parcels. Second tier parcels are identified by the sequence number of the northern most lakefront parcel abutting the second tier parcel followed by a decimal (usually ".2" in most cases).

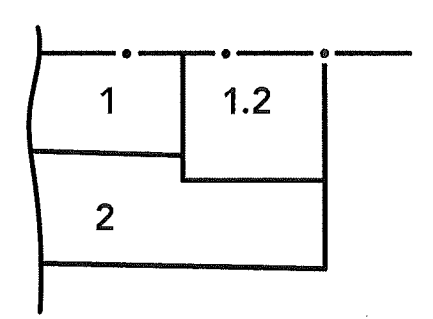

# Multiple second tier parcels

When multiple parcels are second tier parcels to one lakefront parcel, the sequence number of the lakeward parcel is used followed by ascending decimals. For example, the northernmost second tier lot would have a sequence number of 1.2, followed to the south by 1.21, 1.22, and so on. When one second tier lot lies landward of several lakefront parcels, the sequence number of the northernmost lakefront parcel is used.

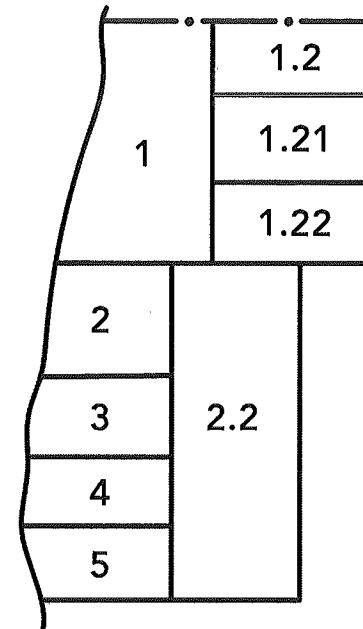

 $\frac{1}{\sqrt{2}}\left( \frac{1}{2}\right) ^{2}$  $\frac{1}{\sqrt{2}}$ 

 $\mathcal{A}^{\mathcal{A}}$ 

 $\bar{1}$ 

 $\Delta \sim 10^4$ 

 $\mathcal{A}^{\mathcal{A}}$ 

# Part 323 - Recession Rate Study, R 281.22 Study Area and Date:

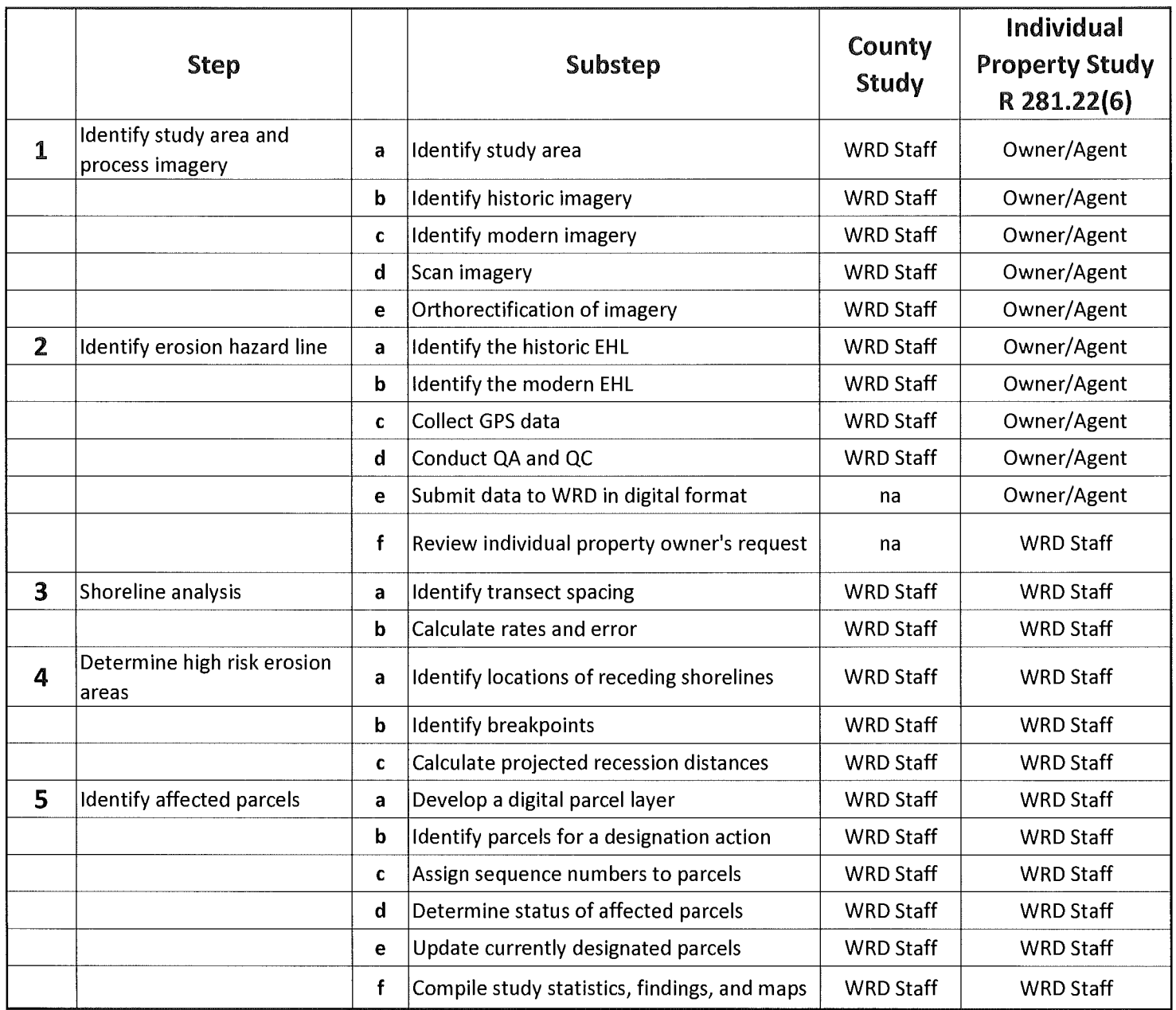

# Part 323 - Recession Rate Study, R 281.22 Study Area and Date:

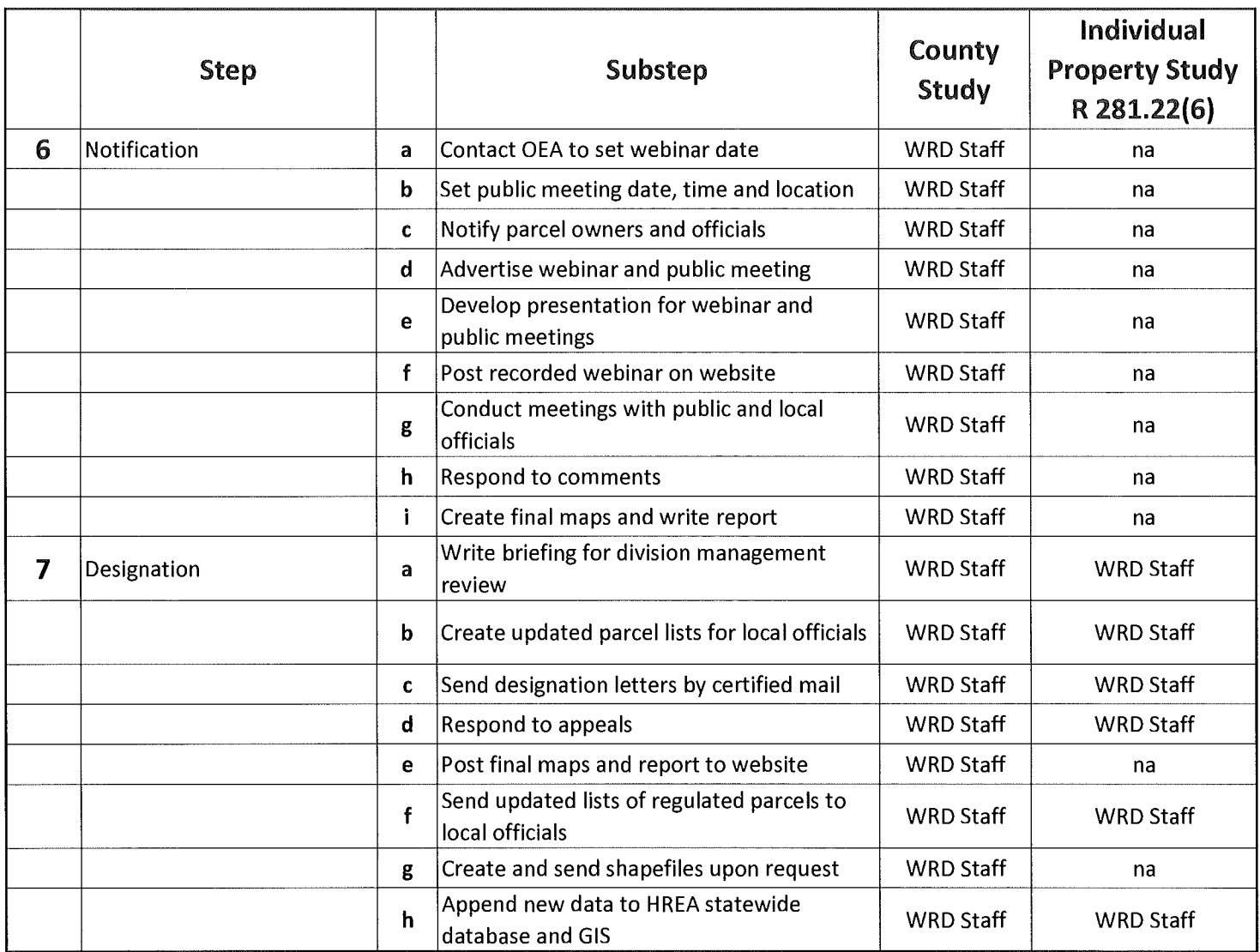

 $\bar{z}$